## SAP ABAP table BAPI\_PROC\_CONTROL {Control Parameters for Data Import}

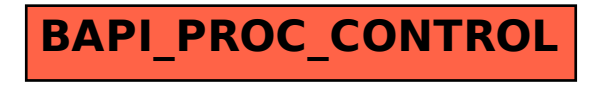